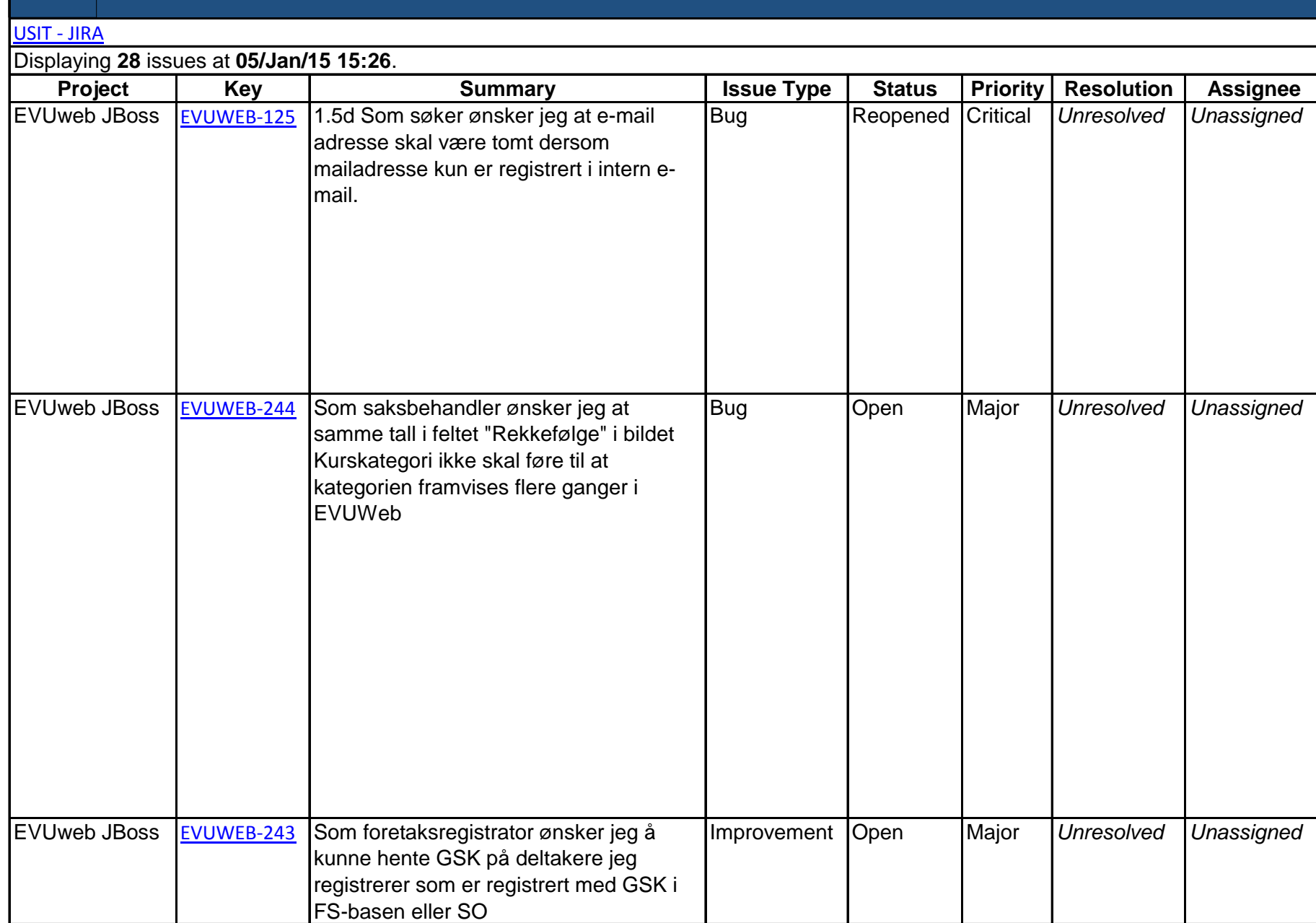

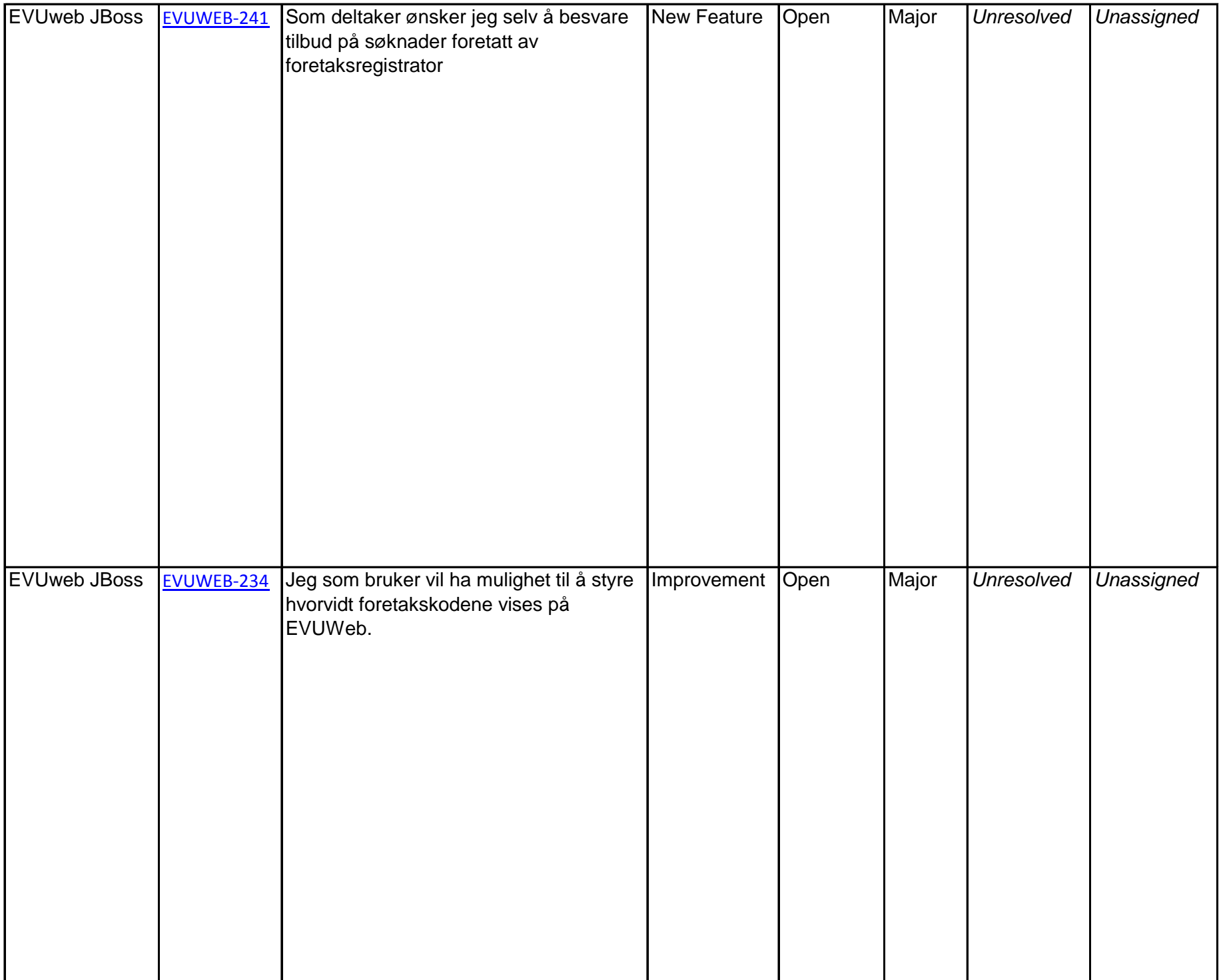

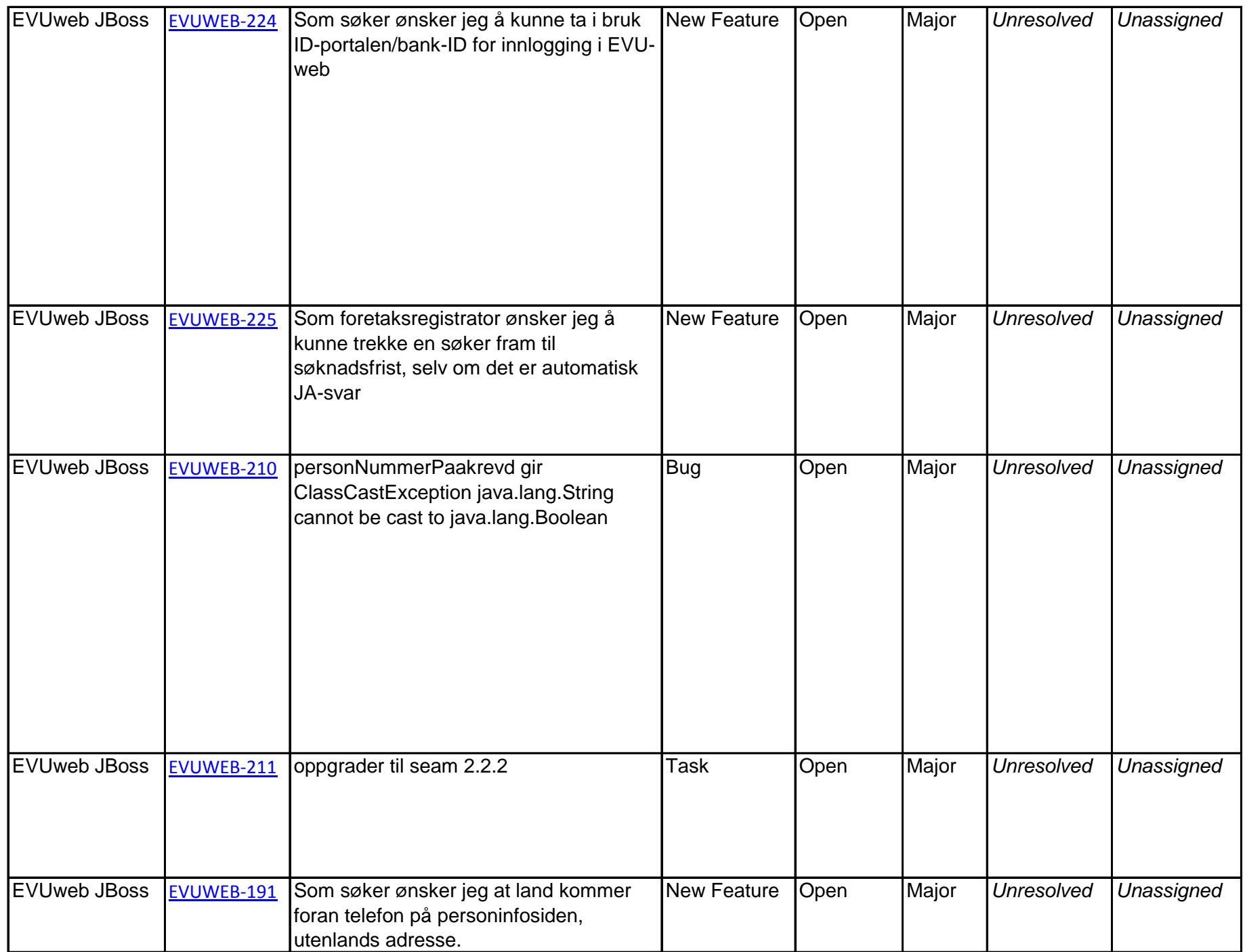

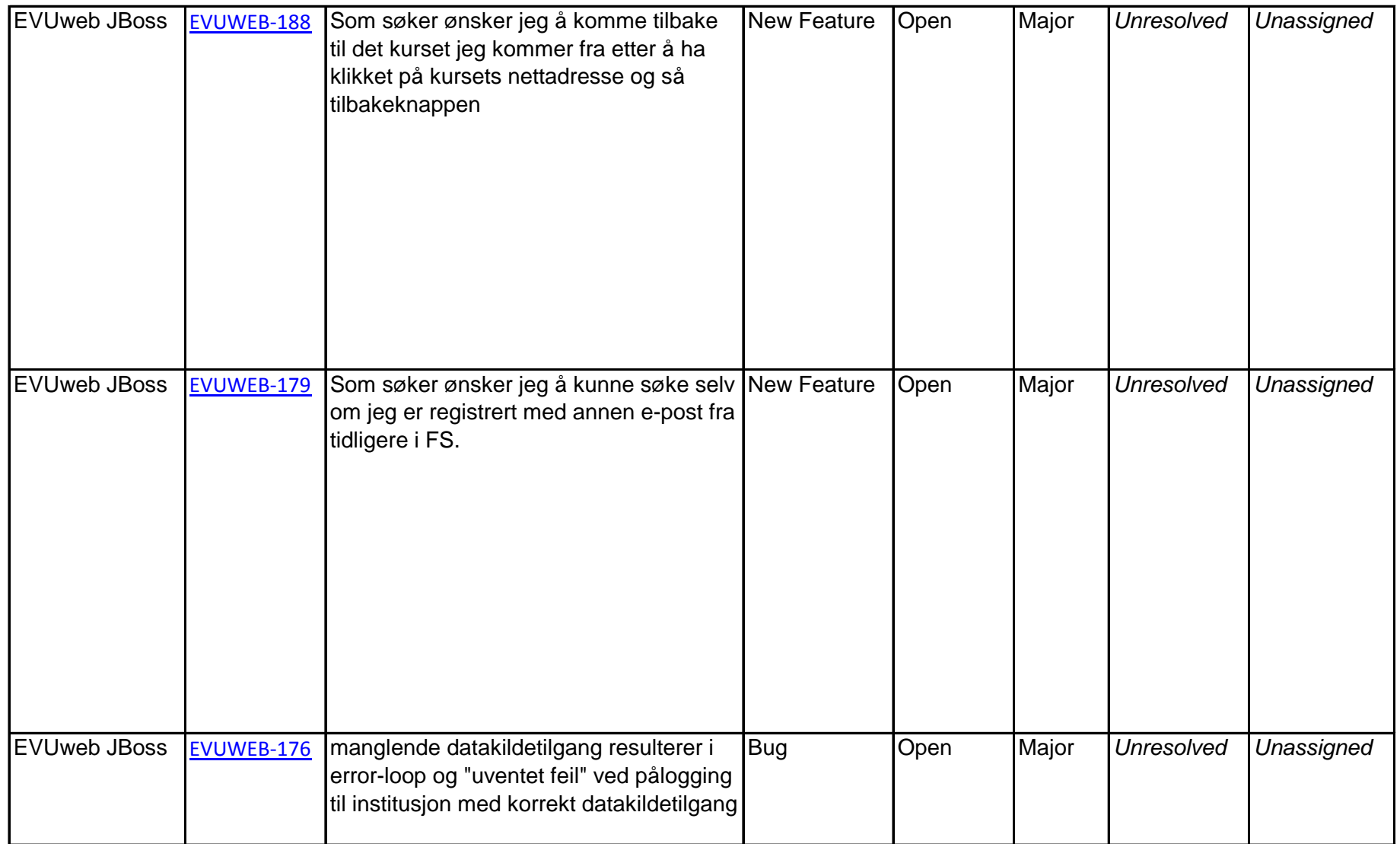

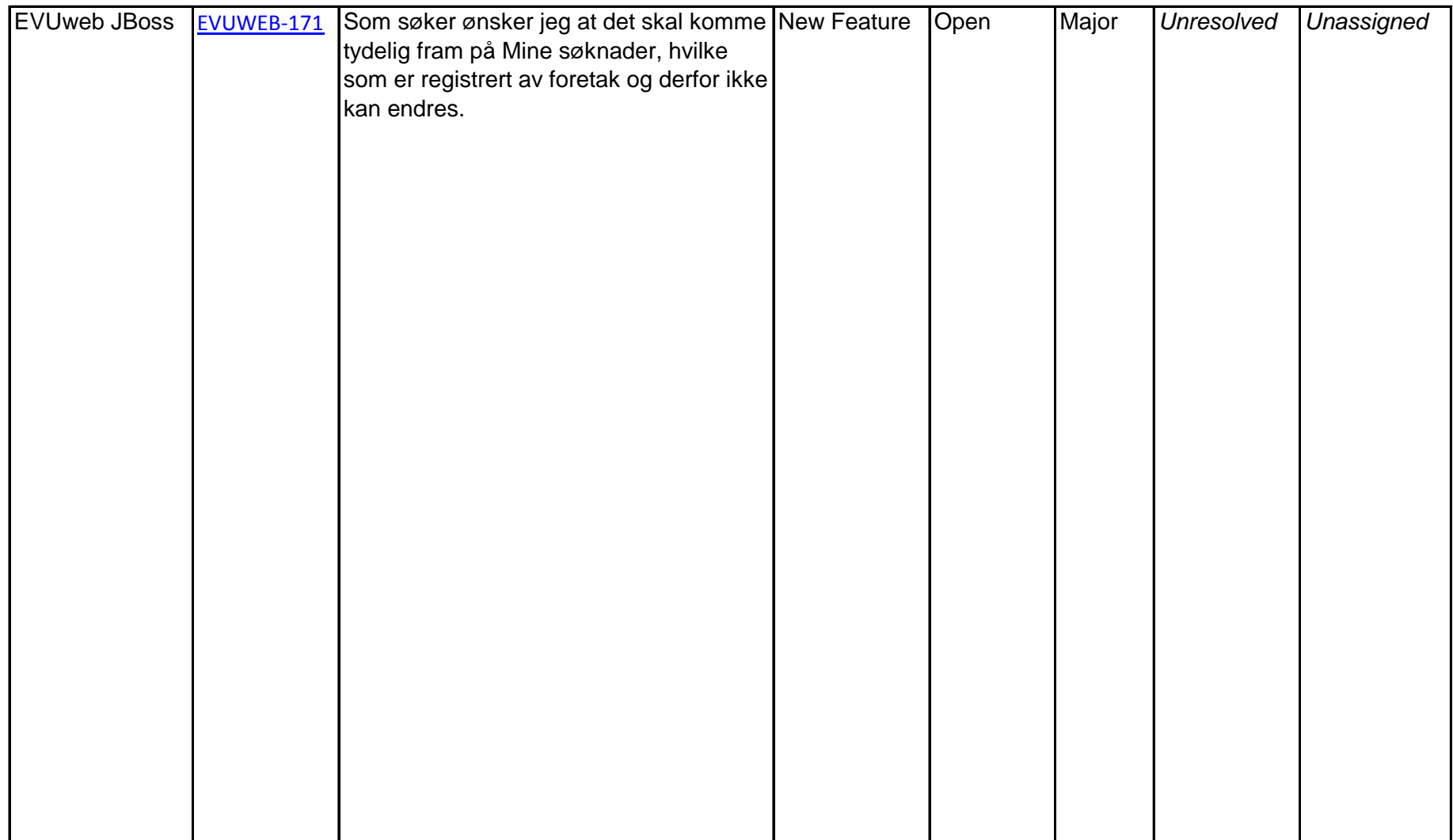

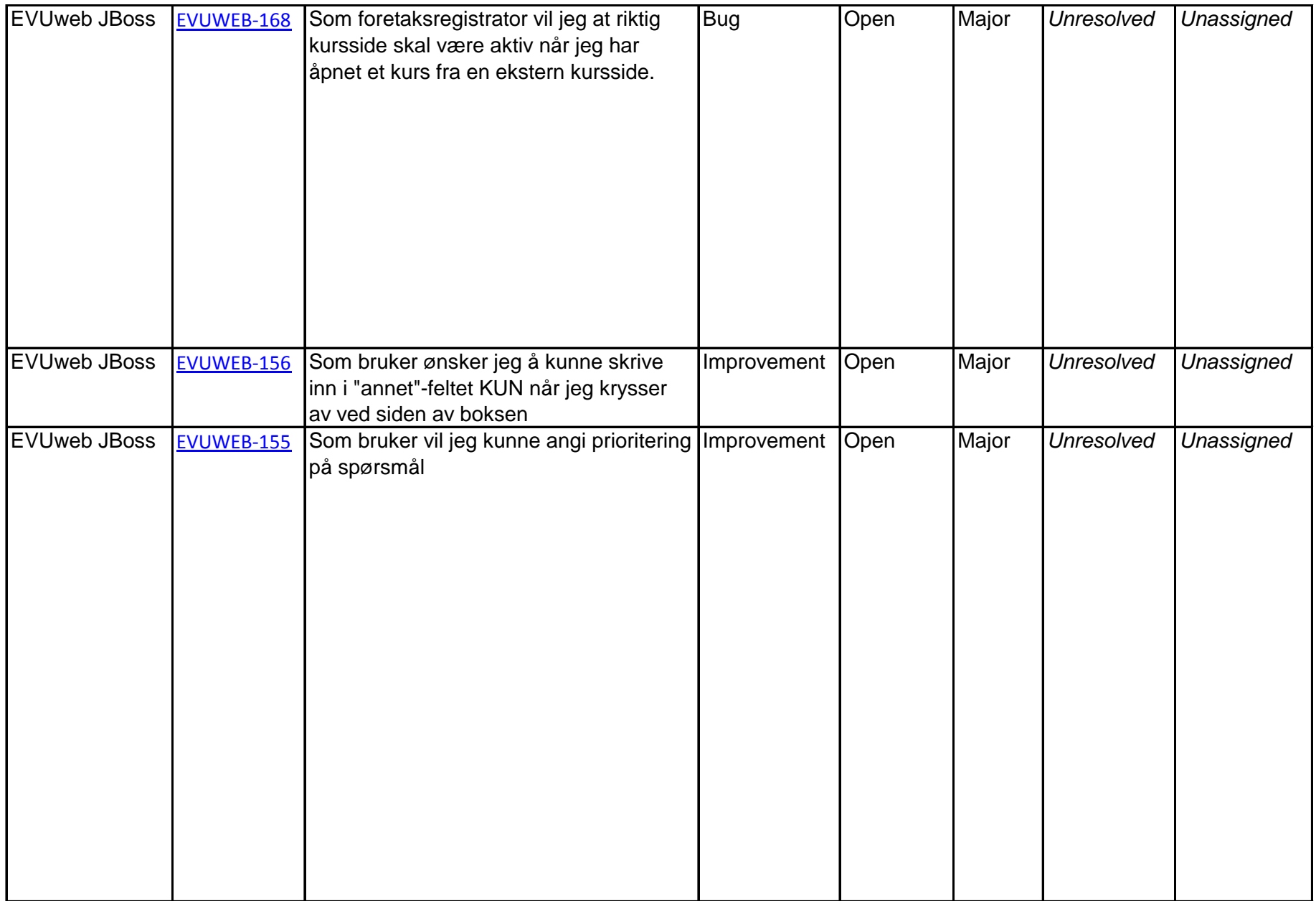

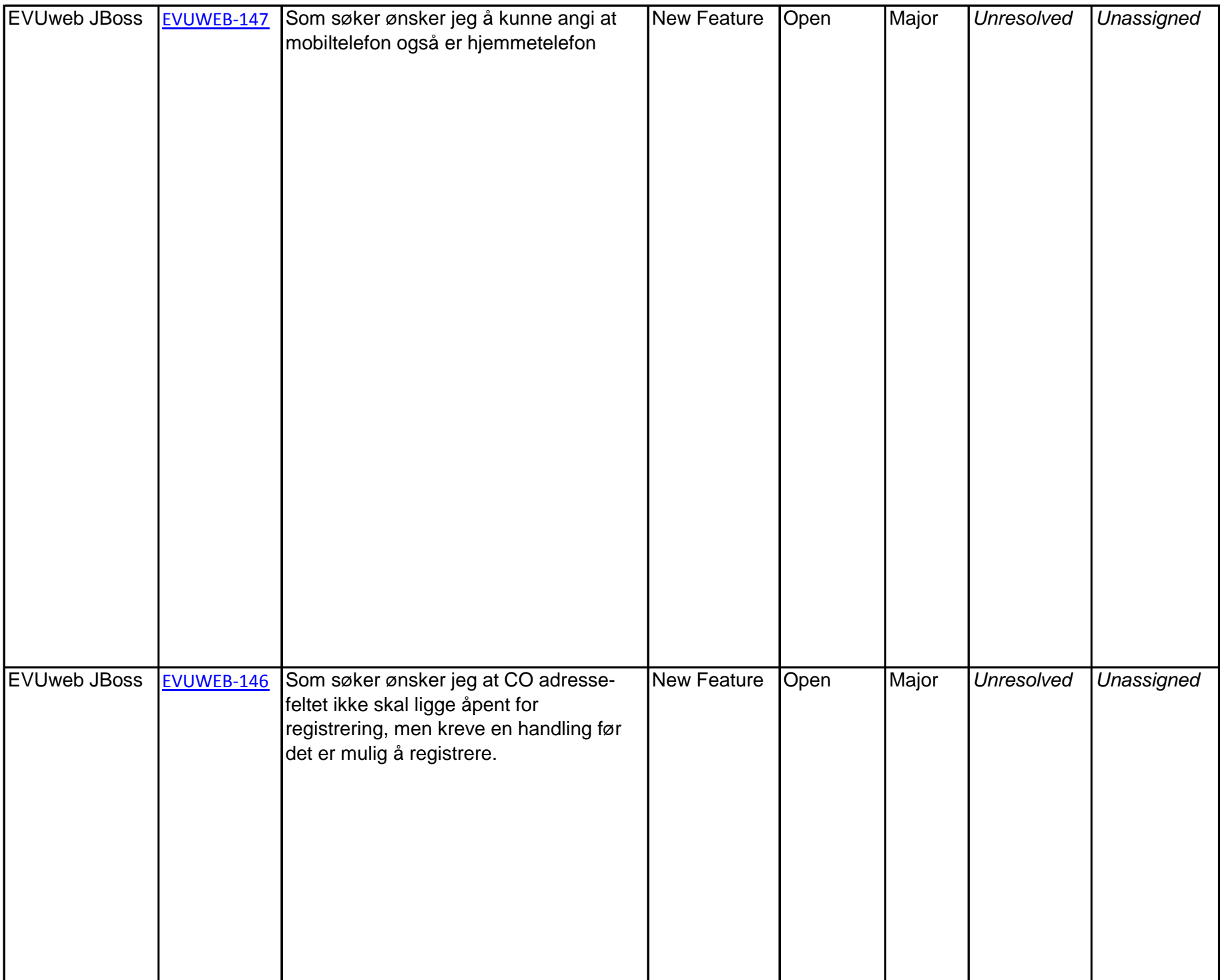

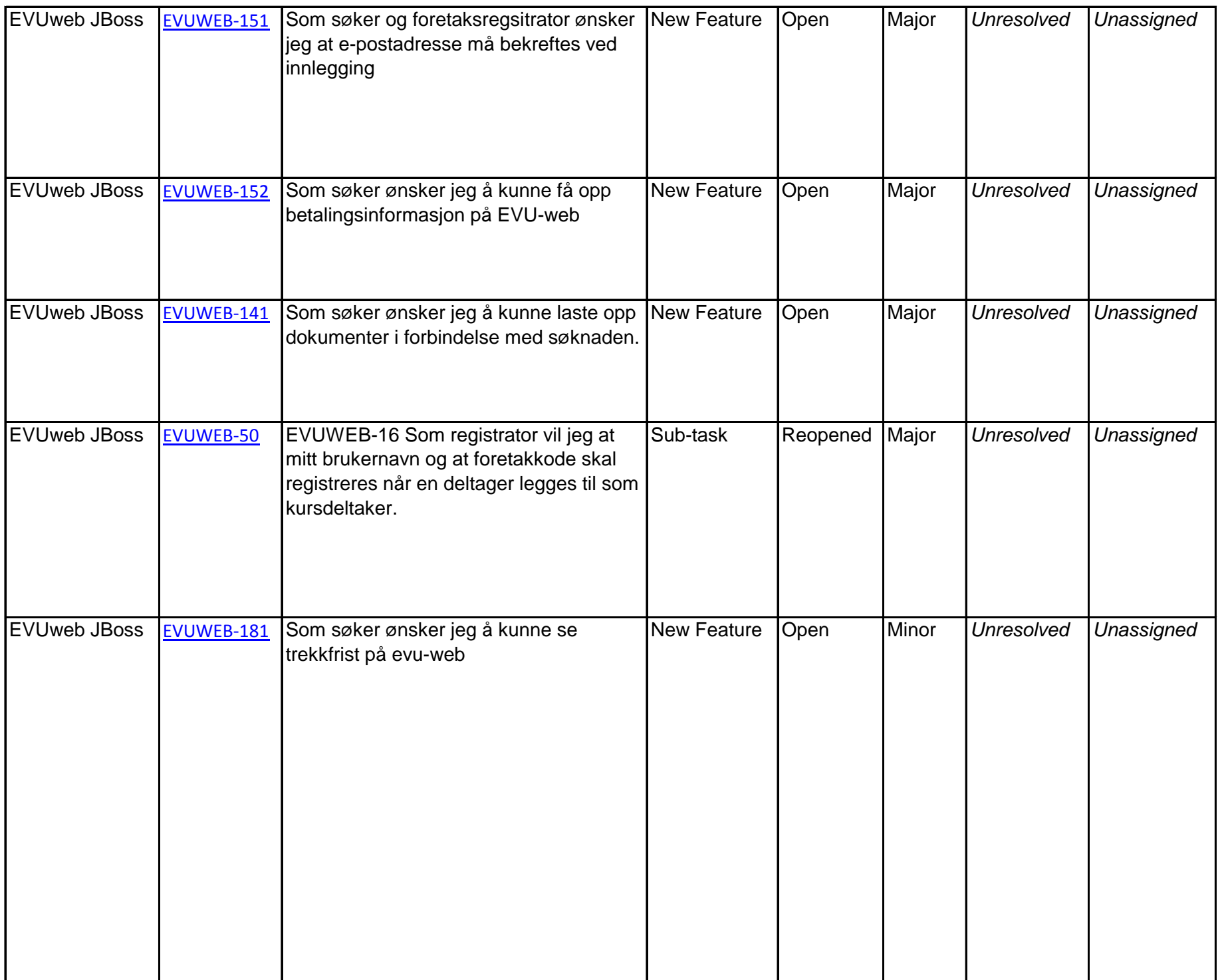

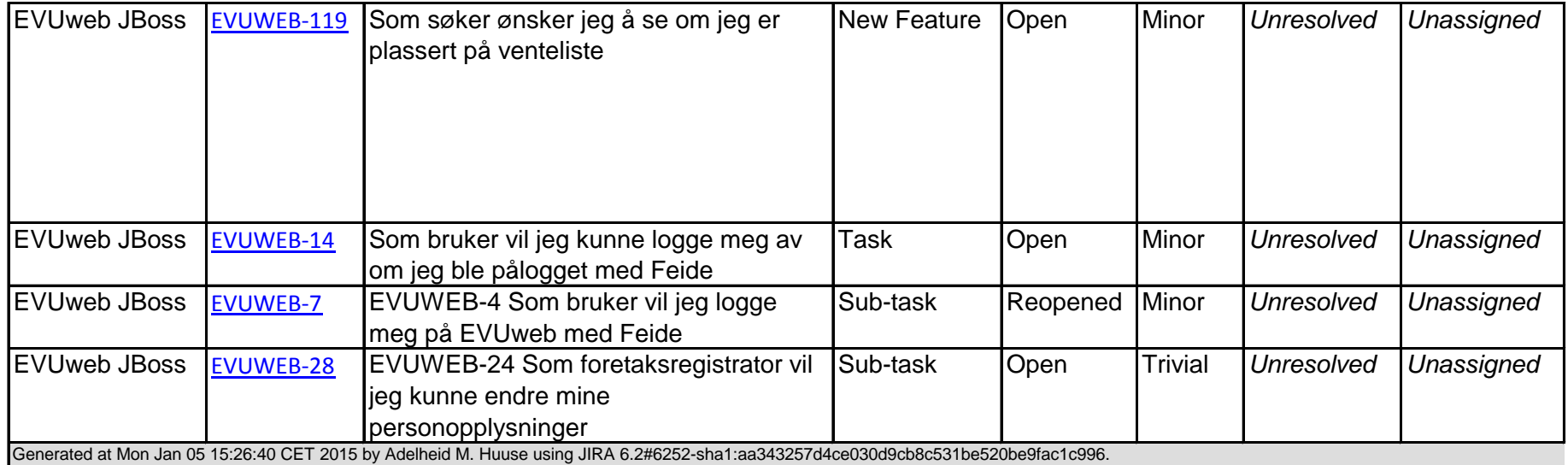

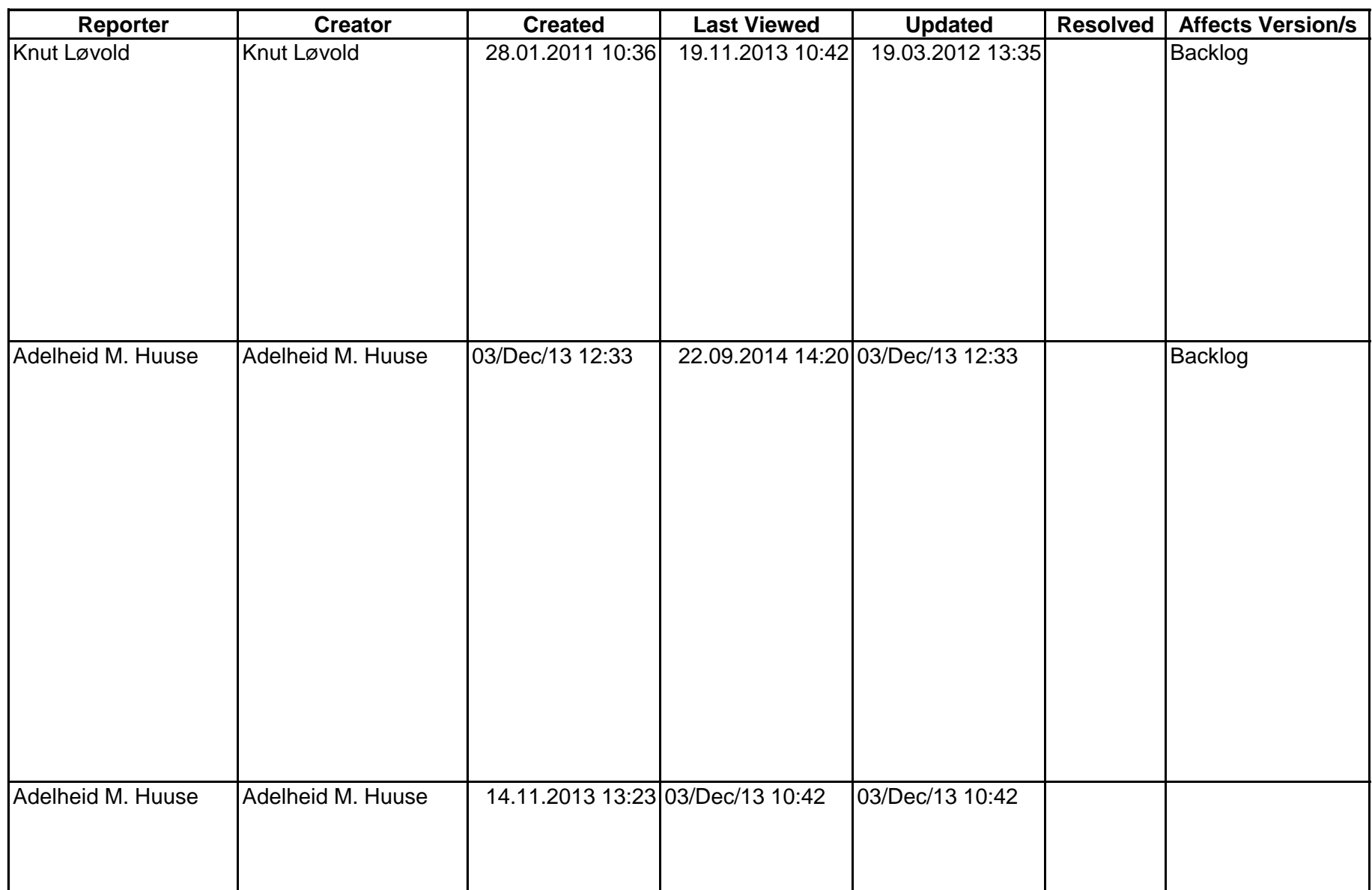

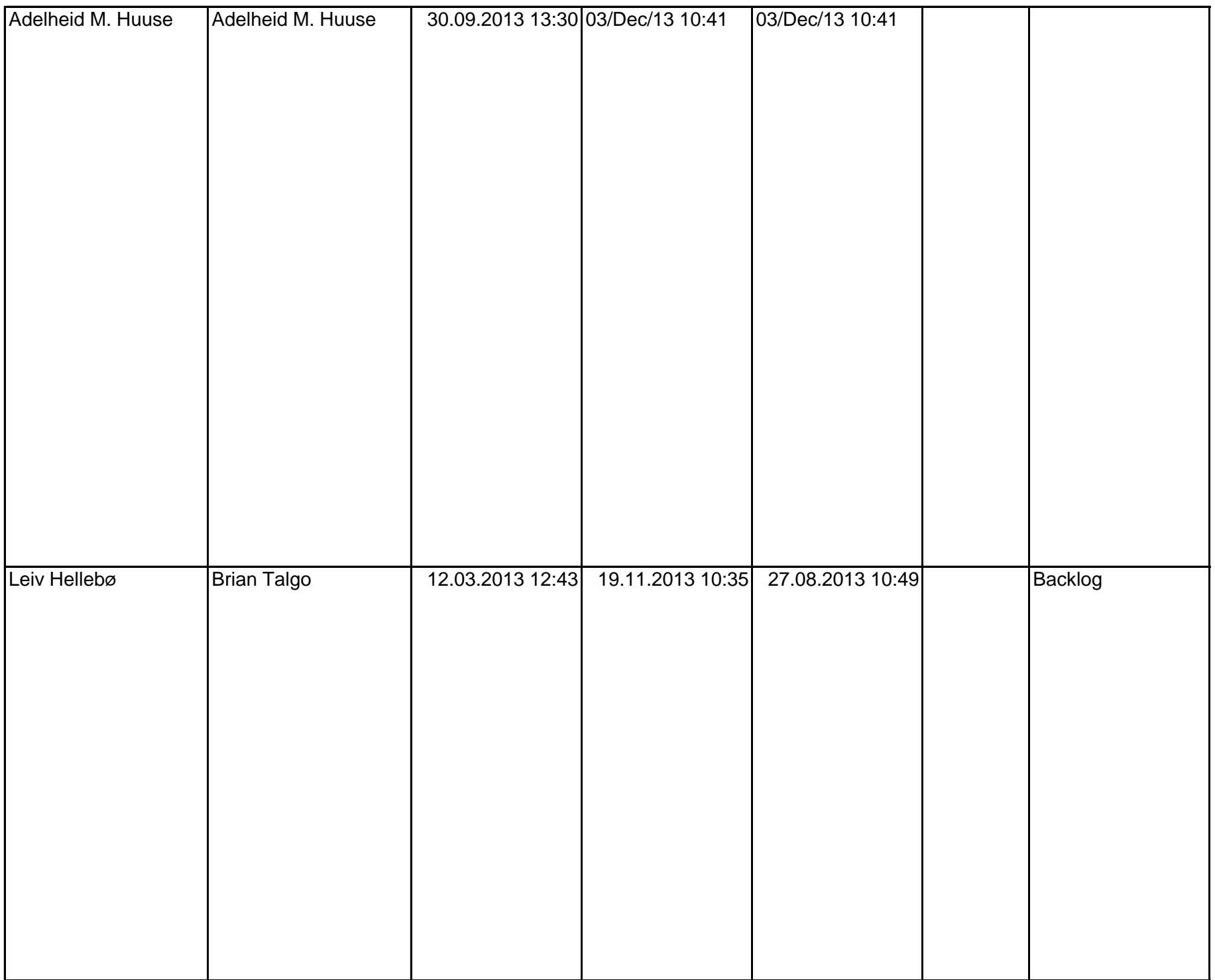

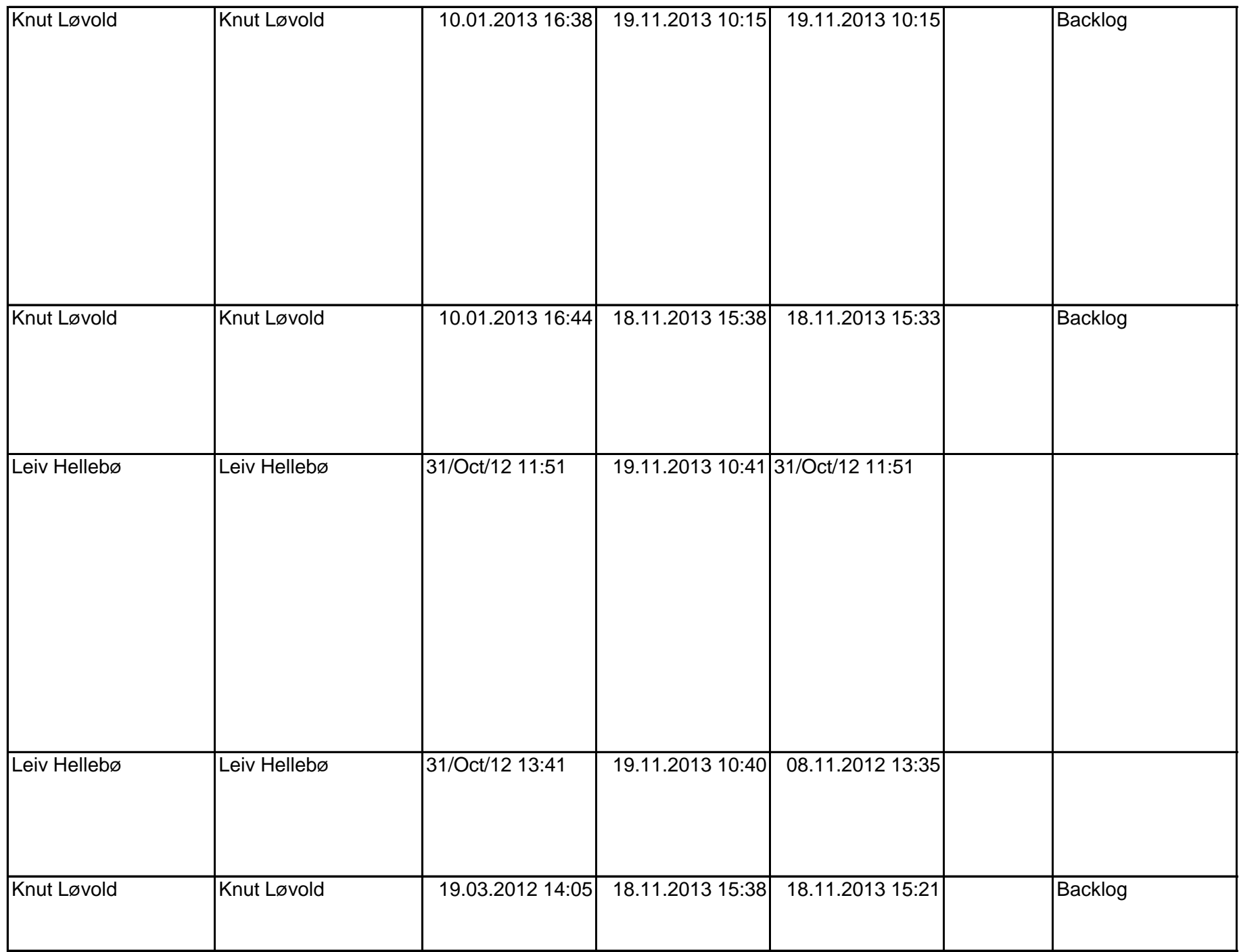

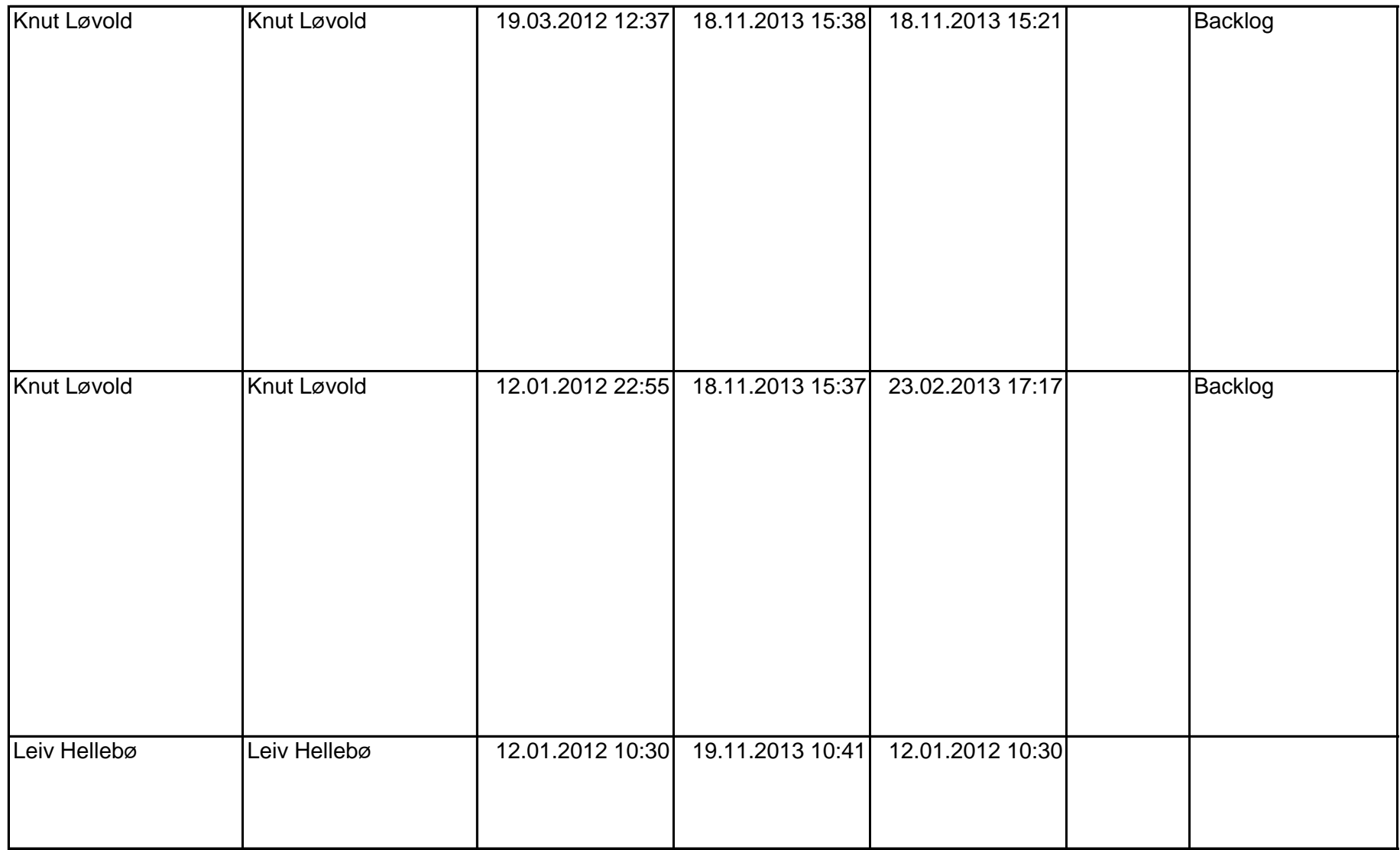

![](_page_13_Picture_17.jpeg)

![](_page_14_Picture_37.jpeg)

![](_page_15_Picture_30.jpeg)

![](_page_16_Picture_63.jpeg)

![](_page_17_Picture_54.jpeg)

![](_page_18_Picture_47.jpeg)

![](_page_19_Picture_18.jpeg)

![](_page_20_Picture_45.jpeg)

![](_page_21_Picture_25.jpeg)

![](_page_22_Picture_13.jpeg)

![](_page_23_Picture_25.jpeg)

![](_page_24_Picture_18.jpeg)

![](_page_25_Picture_41.jpeg)

![](_page_26_Picture_40.jpeg)

![](_page_27_Picture_111.jpeg)

![](_page_28_Picture_105.jpeg)

![](_page_29_Picture_113.jpeg)

![](_page_30_Picture_73.jpeg)

![](_page_31_Picture_91.jpeg)

![](_page_32_Picture_95.jpeg)

![](_page_33_Picture_113.jpeg)

![](_page_34_Picture_117.jpeg)

![](_page_35_Picture_22.jpeg)

![](_page_36_Picture_40.jpeg)

![](_page_37_Picture_10.jpeg)

![](_page_38_Picture_25.jpeg)

![](_page_39_Picture_13.jpeg)

![](_page_40_Picture_7.jpeg)

![](_page_41_Picture_13.jpeg)

![](_page_42_Picture_10.jpeg)

![](_page_43_Picture_19.jpeg)

![](_page_44_Picture_16.jpeg)

![](_page_45_Picture_38.jpeg)

![](_page_46_Picture_26.jpeg)

![](_page_47_Picture_27.jpeg)

![](_page_48_Picture_29.jpeg)

![](_page_49_Picture_7.jpeg)

![](_page_50_Picture_21.jpeg)

![](_page_51_Picture_18.jpeg)

![](_page_52_Picture_19.jpeg)

![](_page_53_Picture_16.jpeg)